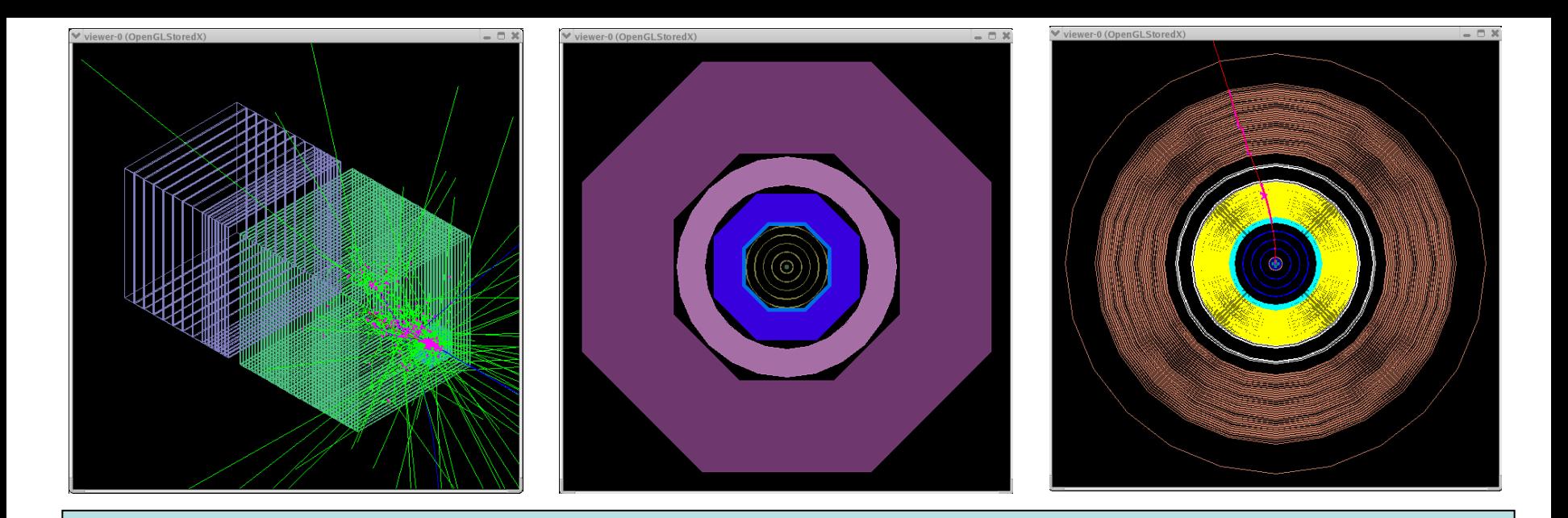

#### Detector Simulation with SLIC and LCDD

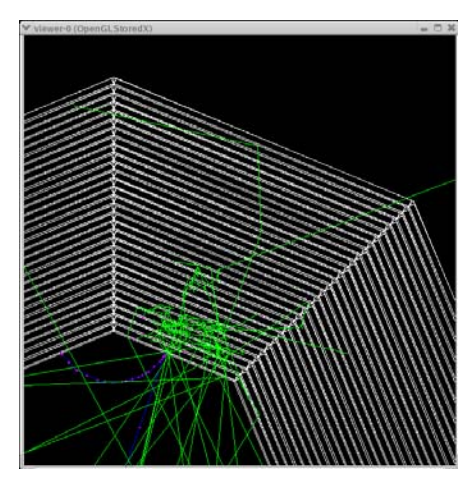

Jeremy McCormick, Ron Cassell

for SLAC Simulations Group

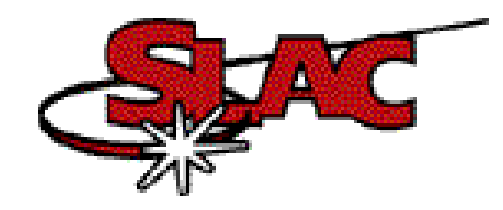

 LCSim Workshop IV Jeremy McCormick, SLAC

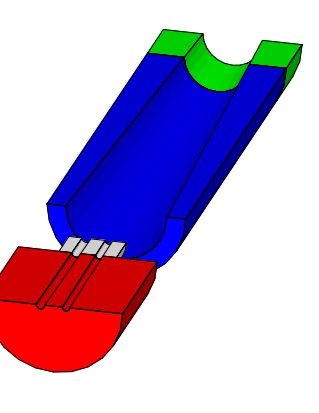

3/17/05

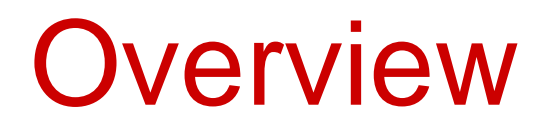

- 1. Simulation Requirements
- 2. LCDD XML Format for Detector Description
- 3. GDML for Geometry
- 4. Compact XML Format
- 5. LCDD Visualizations
- 6. SLIC Simulations Package
- 7. Diagnostic Histograms
- 8. Plans
- 9. Resources

## Simulation Requirements

- any geometry that can be represented in Geant4
	- any testbeam or full detector
- any Geant4 physics list
- any readout type
- user friendly interface to geometry input
	- avoid add-on C++ code or inflexible/incomplete data formats
- customizable LCIO output
- correct implementation of LCIO MCParticle tree and status codes
- minimize package (inter)dependencies
- complete and consistent commandline and macro interface

# LCDD

#### What is it?

- extension of GDML
- C++ geometry package for Geant4
- low-level XML format for detector description

#### What does it provide?

- embedded GDML element for geometry: constants, materials, solids, volumes
- detector description elements for the simulation
	- sensitive detectors
	- readout types (volume segmentation)
	- ID dictionary
	- regions
	- fields
	- visualization

 LCSim Workshop IV Jeremy McCormick, SLAC

# LCDD volume Element

•Red elements extend the GDML volume type.

- Any number of **physvolid**  elements are allowed on the**physvol** child tag.
- **sdref** is a named sensitive detector from the **sensitive\_detectors** section.
- **regionref** points to a named region within **regions**.

• **vis\_attributesref** is a named vis\_attributes element from display.

#### Example

<volume name="ecal\_barr"> <materialref ref="Air" /><solidref ref="ecal\_barr\_tube" />

<physvol> <volumeref ref="ecal\_barr\_lay0" /> <positionref ref="identity\_pos" /> <rotationref ref="identity\_rot" /> **<physvolid name="layer" value="0"** </physvol>

**<sdref ref="EcalSD"/ ><regionref ref="EcalRegion" /> <vis\_attributesref ref="EcalVis"/>** </volume>

## SDJan03 Reprise

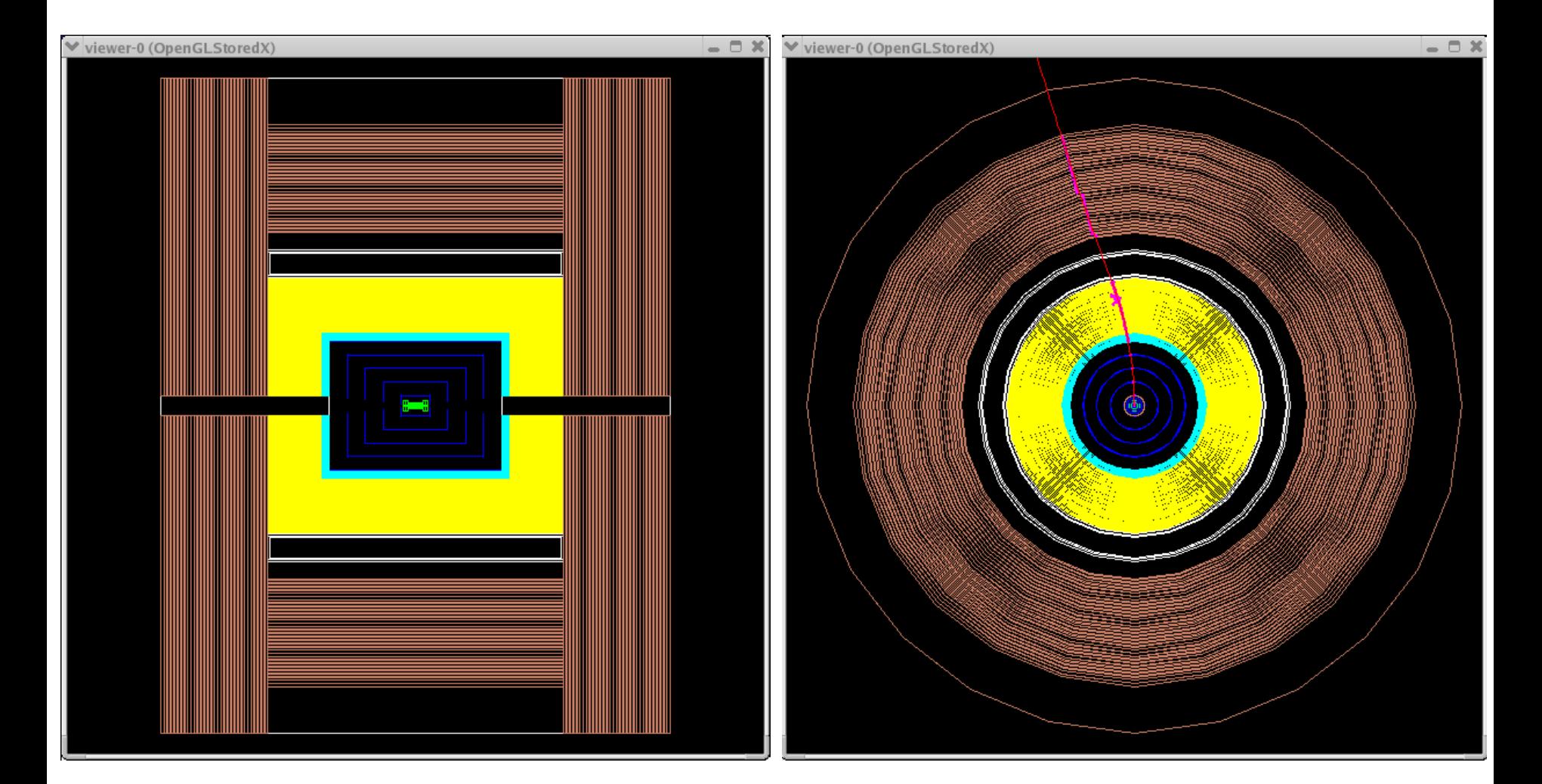

# SiDFeb05 Detector Envelopes

- polyhedra (octagons) for calorimeters
- envelopes only (for now)
- modelling realistic detector designs with "corners"
	- need to add trapezoidshaped readout modules with box layers **Muon**

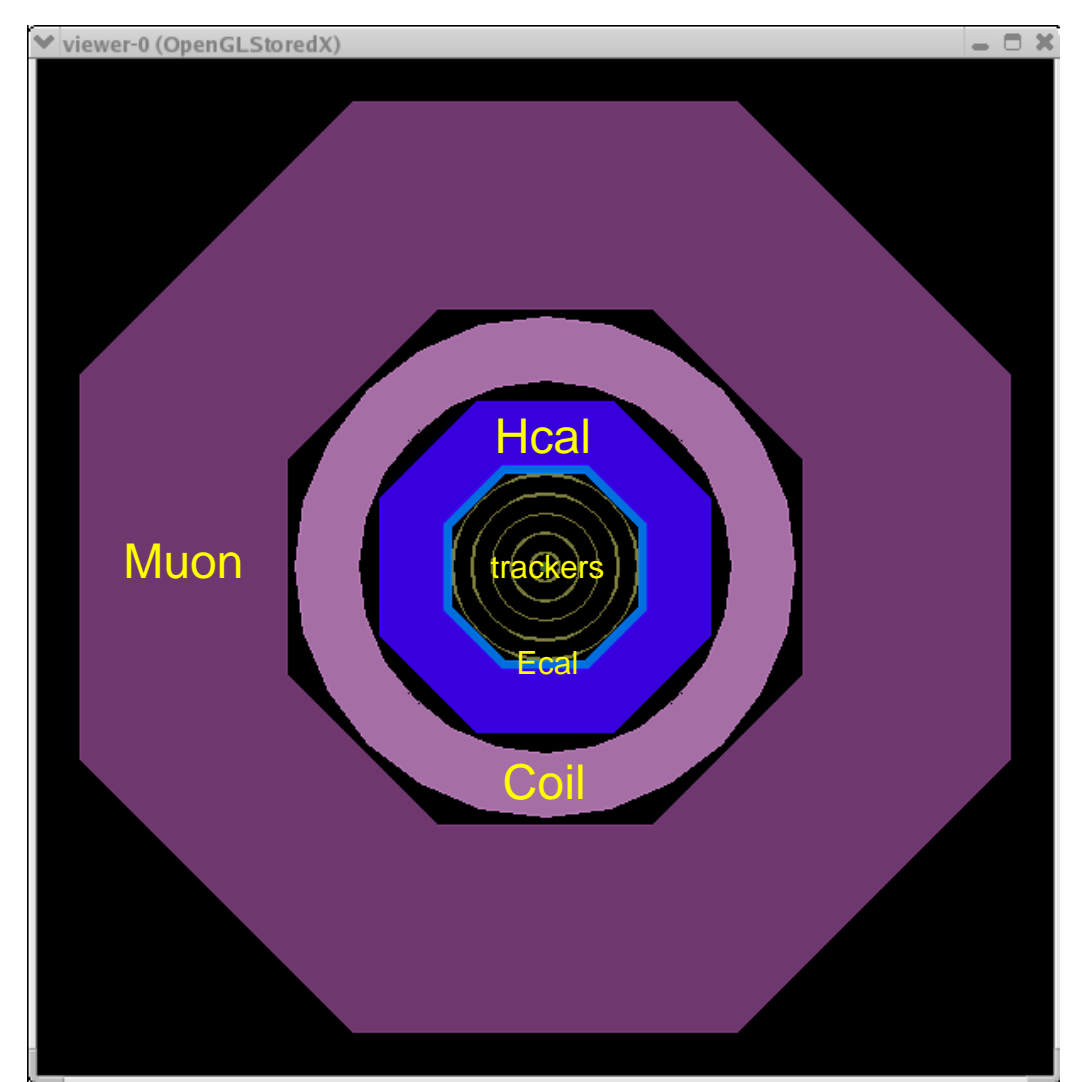

# Octagonal Calorimeter Barrel

- 2 GeV pion
- storing calorimeter-type hits in a region where secondaries are created
- magnetic field
- Geant4 range cut settable by region, especially useful for tweaking secondary / shower physics.
- Range cut is 10 mm here vs. Geant4's 1 mm default.

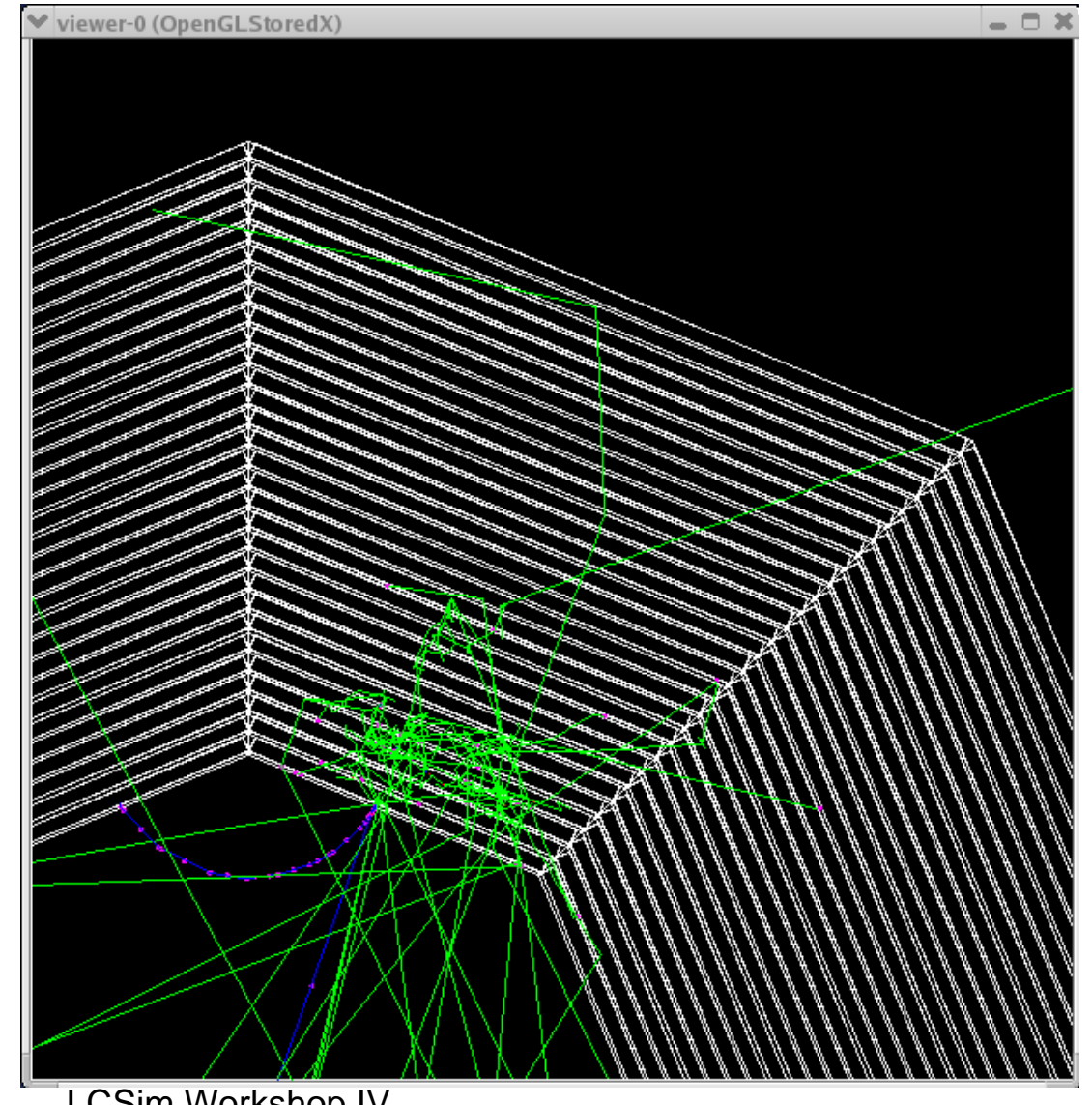

# Testbeam

- 2 GeV pion
- geometry similar to Mokka's TB03 model
- store\_secondaries is ON for viewing detailed shower structure.

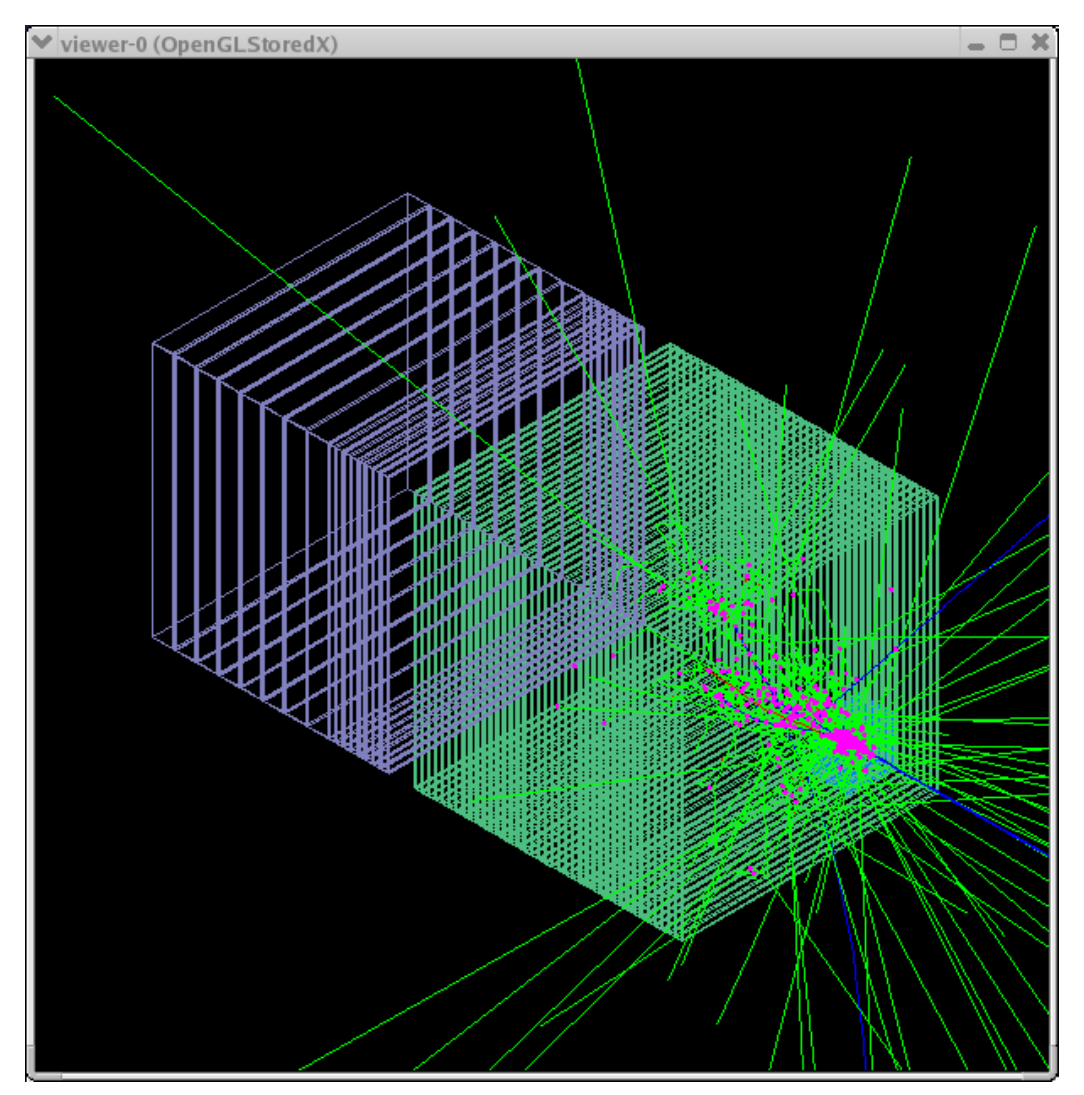

## MDI - BDS

Machine Detector Interface and Beam Delivery System

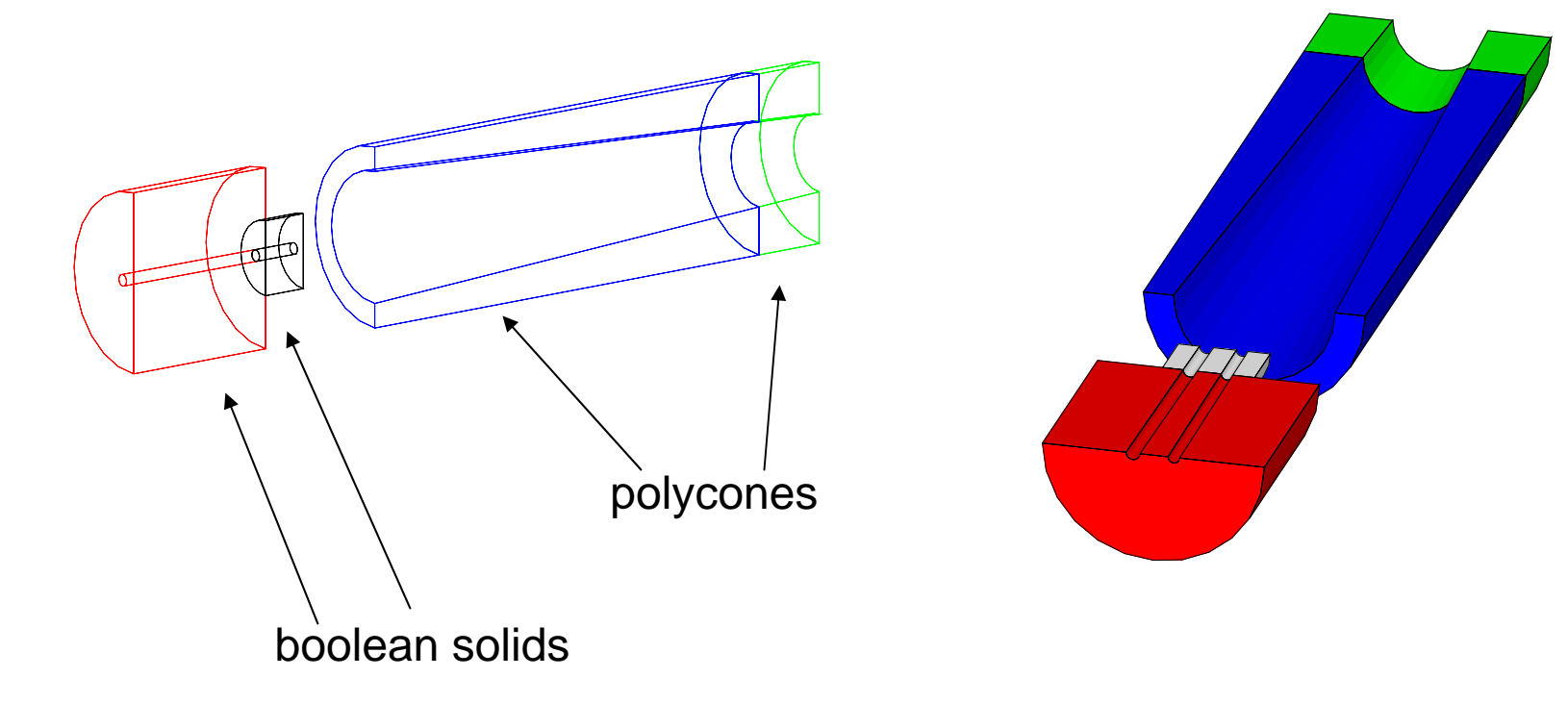

Visualized with dawn and dawncut.

 LCSim Workshop IV Jeremy McCormick, SLAC

# SLIC

#### What is it?

- C++ simulator authored by Jeremy McCormick and Ron Cassell
- simulator command and control, "hub" package
	- **Geant4**
	- **LCDD** for the geometry description
	- **LCIO** for IO

#### What does it provide?

- macro/commandline interface
- binding to LCDD geometry package
- physics list selection
- StdHep interface (from Willy Langeveld)
	- implementation of LCIO status flags
	- options for LCIO output formatting: include positions/PDG IDs, overwrite/append
	- MCParticle tree handling from input MCParticles, primaries, trajectories
	- ∙ flexible logging/debugg<u>i</u>ne.facilities (soon!)<br><sub>5</sub> Jeremy McCormick, SLAC

### SLIC Command Interface

#### **Macro**

/lcdd/setURI ./examples/sdjan03/SDJan03.lcdd

/physics/select LHEP

/stdhep/setFile stdhep\_inputfile

/lcio/path lcio\_files

/lcio/filename output\_file

/control/execute user\_settings.mac

/stdhep/skipEvents 100

/run/initialize

/run/beamOn

/control/interactive

#### Same with Command Line

slic -g ./examples/sdjan03/SDJan03.lcdd -l LHEP -i stdhep\_inputfile -p lcio\_files -o output\_file -m user\_settings.mac -s 100 -z -r 1 -n

# R vs. Z [histo]

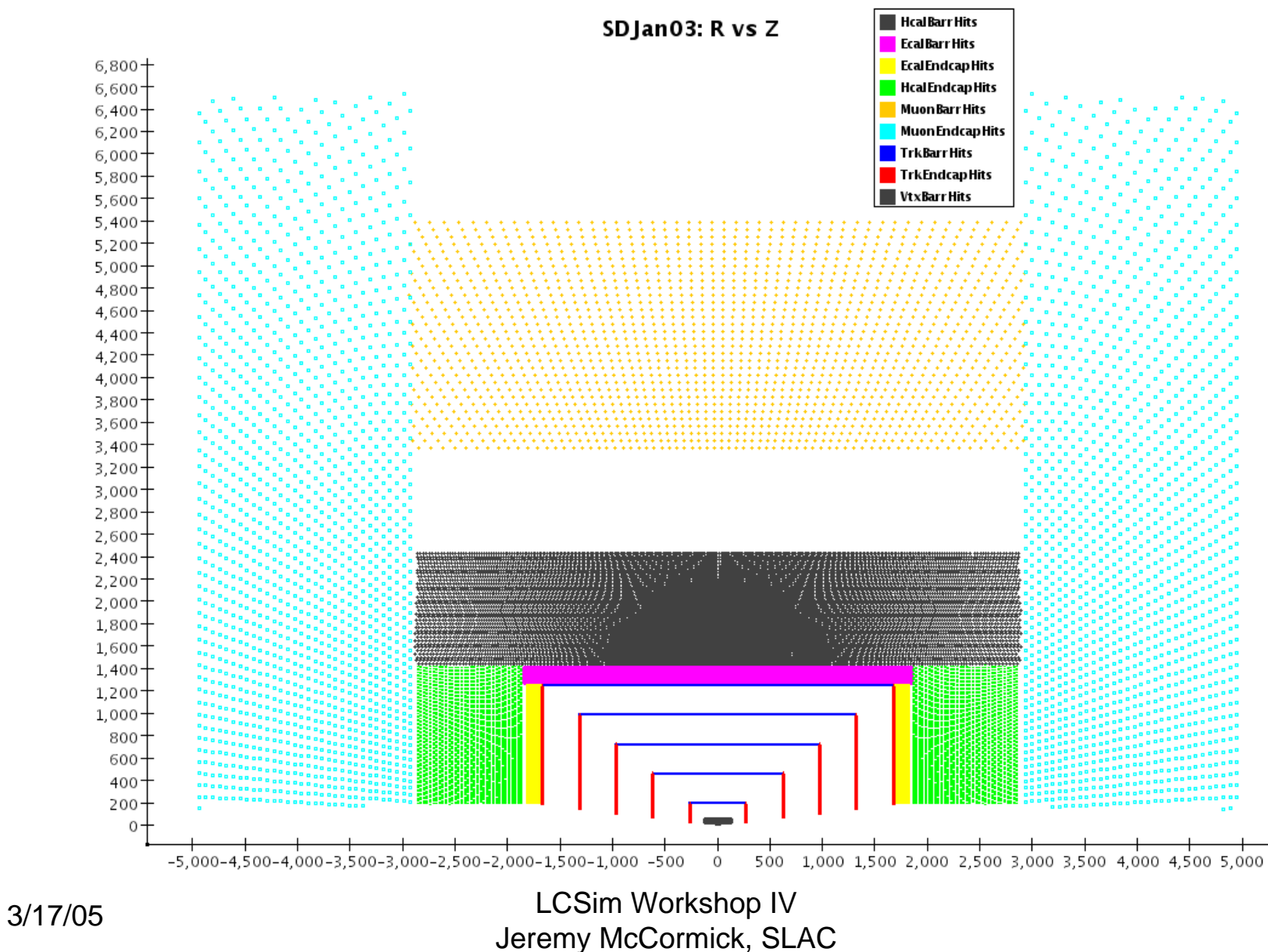

### MCParticles: EM Energy [histo]

Cal Energy vs. Generated Energy: Gammas and Electrons

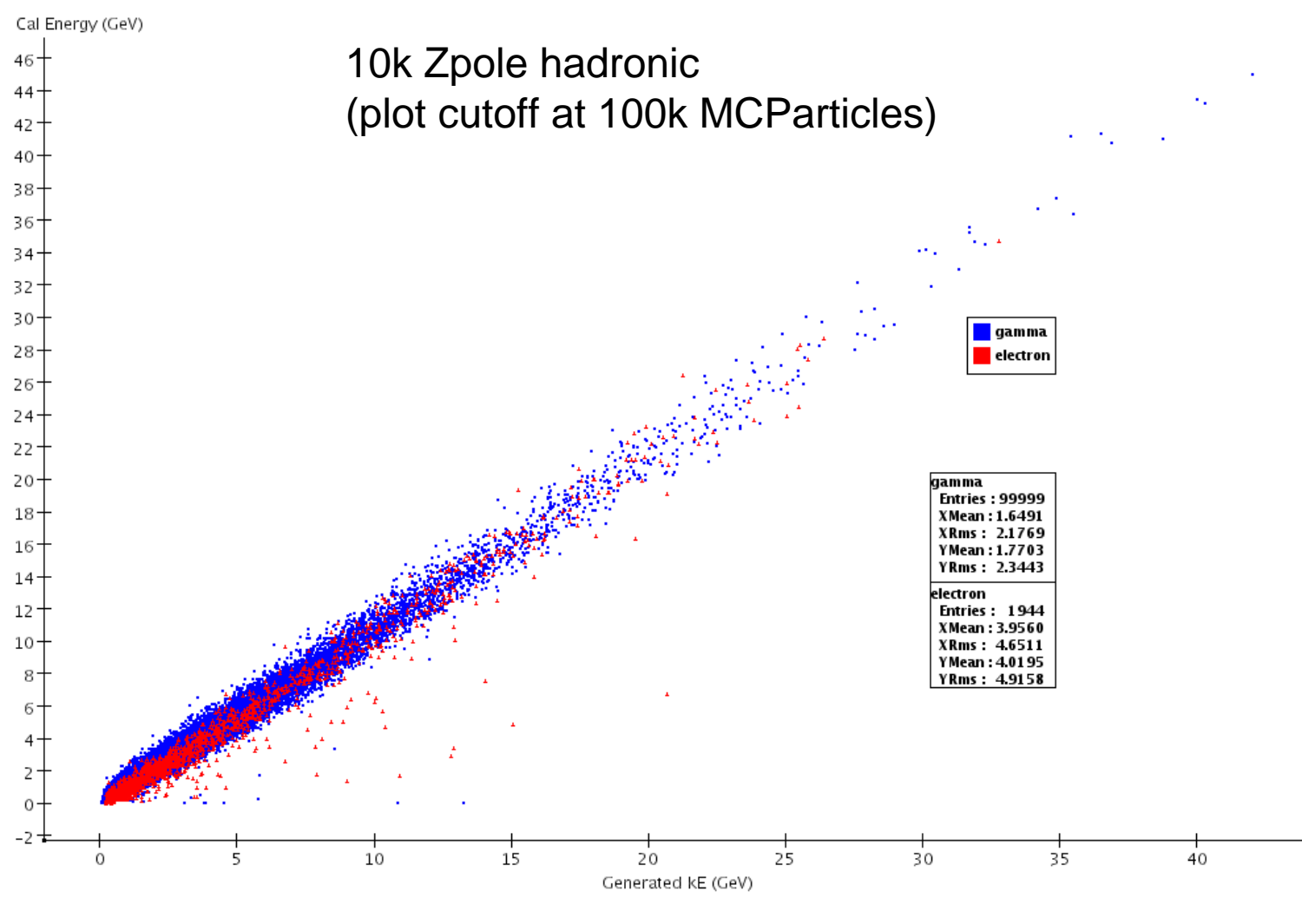

3/17/05

 LCSim Workshop IV Jeremy McCormick, SLAC

# Compact Description

- GeomConverter in SLAC CVS<br>
Example
- •converted to LCDD for simulation
- easily change detector params
- used as primary geometry input to lcsim.org reconstruction package
- high level interface to geometry
	- layers, slices
	- specialized detector types
	- dimensions: inner, outer radii
	- readouts, IDs

<detector id="2" name="EMBarrel" type="CylindricalCalorimeter" readout="EcalBarrHits"> $\epsilon$ dimensions inner  $r = "127.0*cm"$ outer  $z = "179.25*cm" / >$ <layer repeat="30"> <slice material = "Tungsten" width =  $"0.25"$ cm"  $/$  $\le$ slice material = "G10" width =  $"0.068"$ cm $"$  /> <slice material = "Silicon"width =  $"0.032"$ cm" sensitive = "yes" />  $\leq$ slice material = "Air" width =  $"0.025"$ cm $"$  /> </l ayer> </detector>

 LCSim Workshop IV Jeremy McCormick, SLAC

## Plans

- event samples
	- comparison and mutual certification of LCIO output with Mokka and LCDG4
- detector comparisons
	- SiD, LDC, GLD, …
- debugging, bullet-proofing, certification, etc.
- more flexible logging, debugging facilities
- contributions to GDML project where needed
- compact description
	- support more detector types and readouts
- user requests
	- What do you need to simulate?

### Resources

• SLIC Homepage

<http://www.lcsim.org/software/slic>

• LCDD Homepage

<http://www.lcsim.org/software/lcdd>

• GDML Homepage

<http://gdml.web.cern.ch/GDML/>

- LinearCollider.org forum
- <http://forum.linearcollider.org/>
- ILC Confluence Wiki

<http://confluence.slac.stanford.edu/display/ilc/Home>

• LCSim05 Simulations Presentation (expands on this overview talk)

[http://www.slac.stanford.edu/~jeremym/presentations/03172005\\_JMcCormick\\_Simulations.ppt](http://www.slac.stanford.edu/~jeremym/presentations/03172005_JMcCormick_Simulations.ppt)